## SAP ABAP table RSMD\_RS\_S\_SORTING {sorting structure for master data read services}

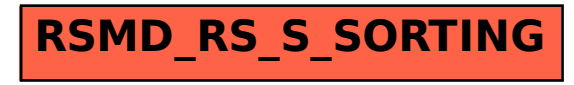